# Certificates of Completion

Online service by MyEducationPath.com

# $\therefore$  My Education Path

http://MyEducationPath.com is the directory of MOOC and online courses

from different providers and services around it:

- Planner of online education
- Online education history profile education passport
- Building an education path with courses from different providers
- Experience exchange between students
- Certificates Wall to demonstrate certificates of completion after MOOC
- … and more

#### New approach to issue Certificates of Completion

Most online courses or MOOC providers issue certificate of completion to their students.

Traditional certificate of completion is just a PDF or image file to download. It can be printed, and … nothing else.

*MyEducationPath.com offers a new approach.*

A **certificate of completion** is a traditional file to download + a web page hosted on http://myeducationpath.com . The web page contains a **certificate image, a course and provider information**.

Additionally, this page contains the powerful toolbar to share the page with **social networks,** which is very useful for traffic to the course enroll page.

A certificate page has unique address. It can be included in a CV to demonstrate personal online education achievements, it can be sent with email to show someone the certificate, or just shared with social networks.

# Certificates of Completion Example of how it looks like

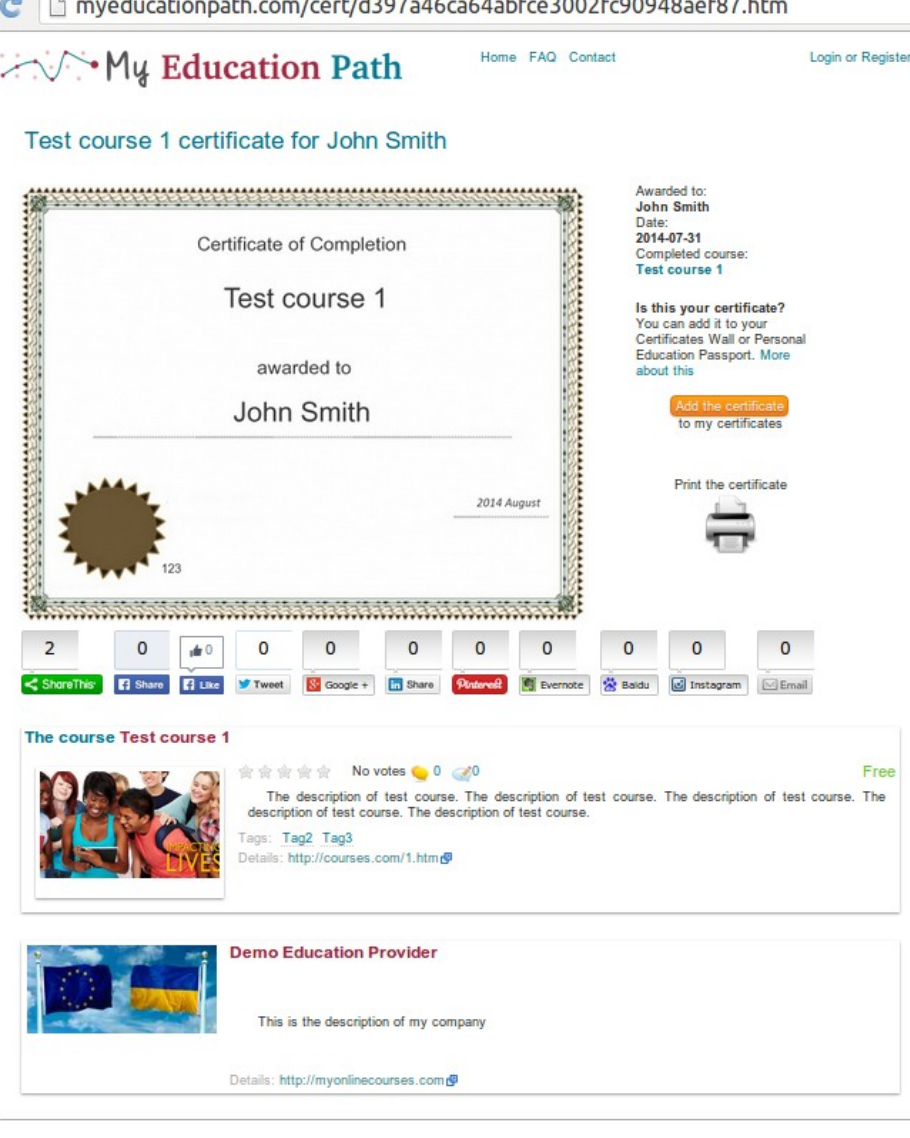

 $\mathbf{r}$  and  $\mathbf{r}$  are the set of the second contract of the set of the set of the set of the set of the set of the set of the set of the set of the set of the set of the set of the set of the set of the set of the set

- course title and a student name
- certificate image
- certificate information, issue date, student name, course title and link to a course page
- print button to download a certificate as PDF file

#### – **social networks share** toolbar

– a course (MOOC) description, rating, comments, reviews, tags, details link (link to the provider web site)

– course provider (MOOC platform) description, logo and web site link

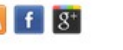

### Certificates of Completion How does it work

- 1. When a course is completed the tutor generates a certificate (with the special web interface or the API).
- 2. The certificate is provided as a link to download PDF and a link to view it on MyEducationPath.com
- 3. The student is provided with the link to the certificate (on MOOC platform web site or with email). He visits the certificate page on MyEducationPath.com .
- 4. The student can:
	- a) Share the page with social networks to demonstrate his achievement;
	- b) Include the link to the page in CV to show his education history;
	- c) Send the link with email or add to any web page (blog etc);
	- d) Download the PDF file to print and have a paper version of the certificate;
- 5. Additionally, the student can rate, comment or write a review of the MOOC (online course) he has just finished.
- 6. Finally, the student can register free account on MyEducationPath.com and assign the certificate to his account. Then he can publish the certificate in his personal Certificates Wall (public profile) together with certificates of completion after other courses from different providers.

#### Certificates of Completion Why can it be useful for a MOOC platform

Firstly, the MOOC platform **outsources the process of certificate generating**. Just use web interface to create a certificate or the simple REST API to integrate with your MOOC platform. We will do everything else.

However, the biggest **benefit** is the **marketing impact** of this service. Your students are happy to **share their achievement** with social networks. A student can twitt "See, I completed the course <link to the certificate>" or share this with his facebook friends.

 His followers in social networks will see the post and click thinking "it is interesting, what is this?". As a result, they will **end up on the certificate page**, and finally, on the **course enroll page** on the MOOC platform web site.

So every issued certificate can bring you 5,10,20,.. new visitors on your web site who can then enroll to some course or next session of this course.

This is just **free traffic for your MOOC platform web site**.

# Certificates of Completion Why is it useful for students of MOOC

- A student can show his certificate to anyone easy
- Can include the link in his CV
- Can share with any social network
- Can put the certificate to his "Certificates Wall" (public page with all his certificates)
- Can save the course and the certificate in his Education Passport – history of online courses and MOOC he studied
- Finally, can download and print, same as for a traditional certificates for online courses

# Certificates of Completion Certificates Wall example

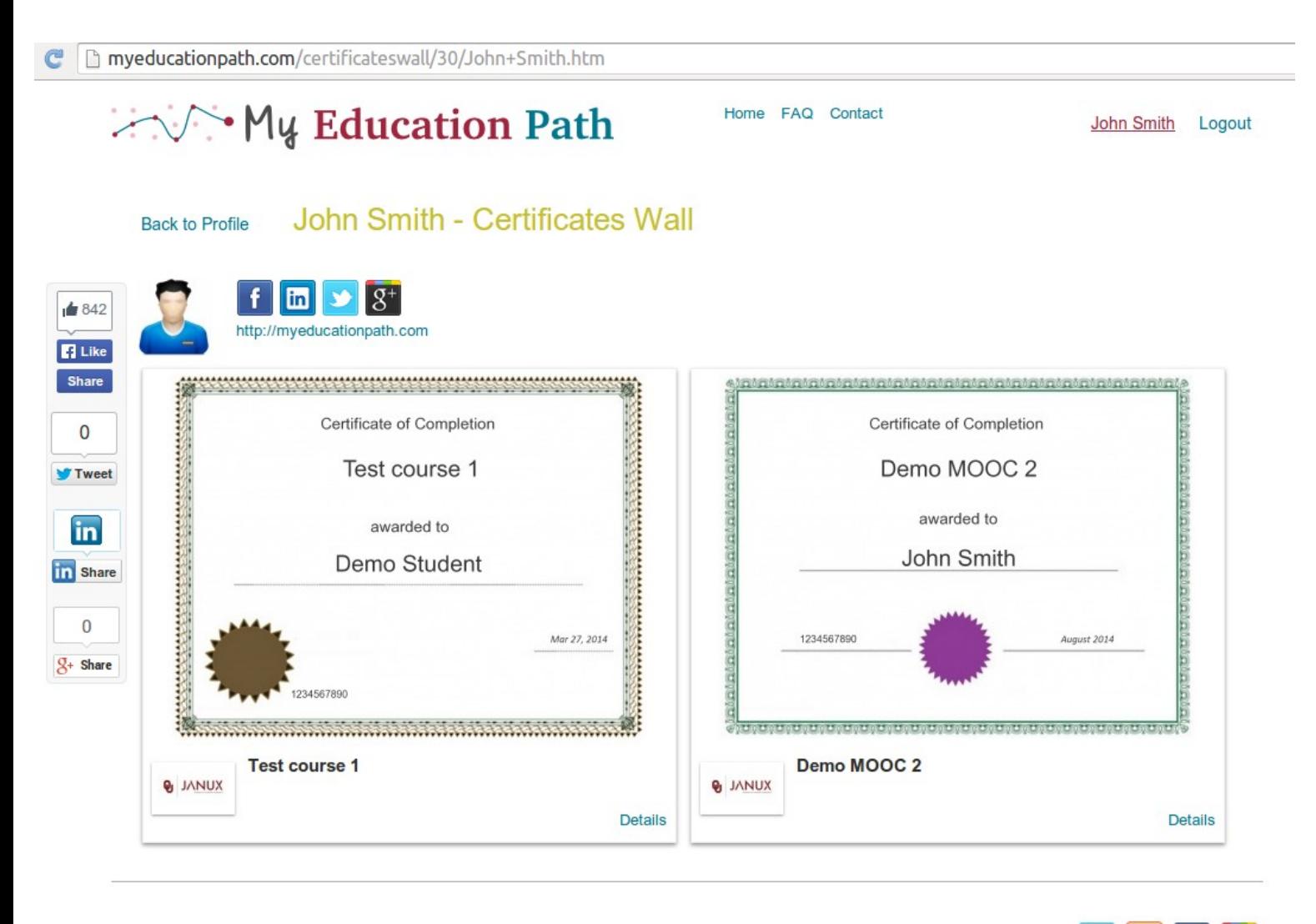

A student can collect his certificates from different providers in his MyEducationPath.com account and make this page to be public visible.

This profile is called CertificatesWall and can be used to demonstrate own achievements in online education

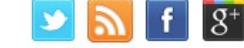

**Blog** Contact About Terms of Use Privacy Policy **Refund Policy** FAQ

# Certificates of Completion Technical details and use cases

The web interface is used to add and manage all your issued certificates.

- For "big providers" who need to issue many certificates there is the REST API to automate.
- Special plugin is supported for LMS Moodle (popular free elearning platform)
- The REST API allows fully automate the process of certificates generating.
- The API details and usage examples are on the page

http://myeducationpath.com/content/api.htm

# Certificates of Completion Templates editor

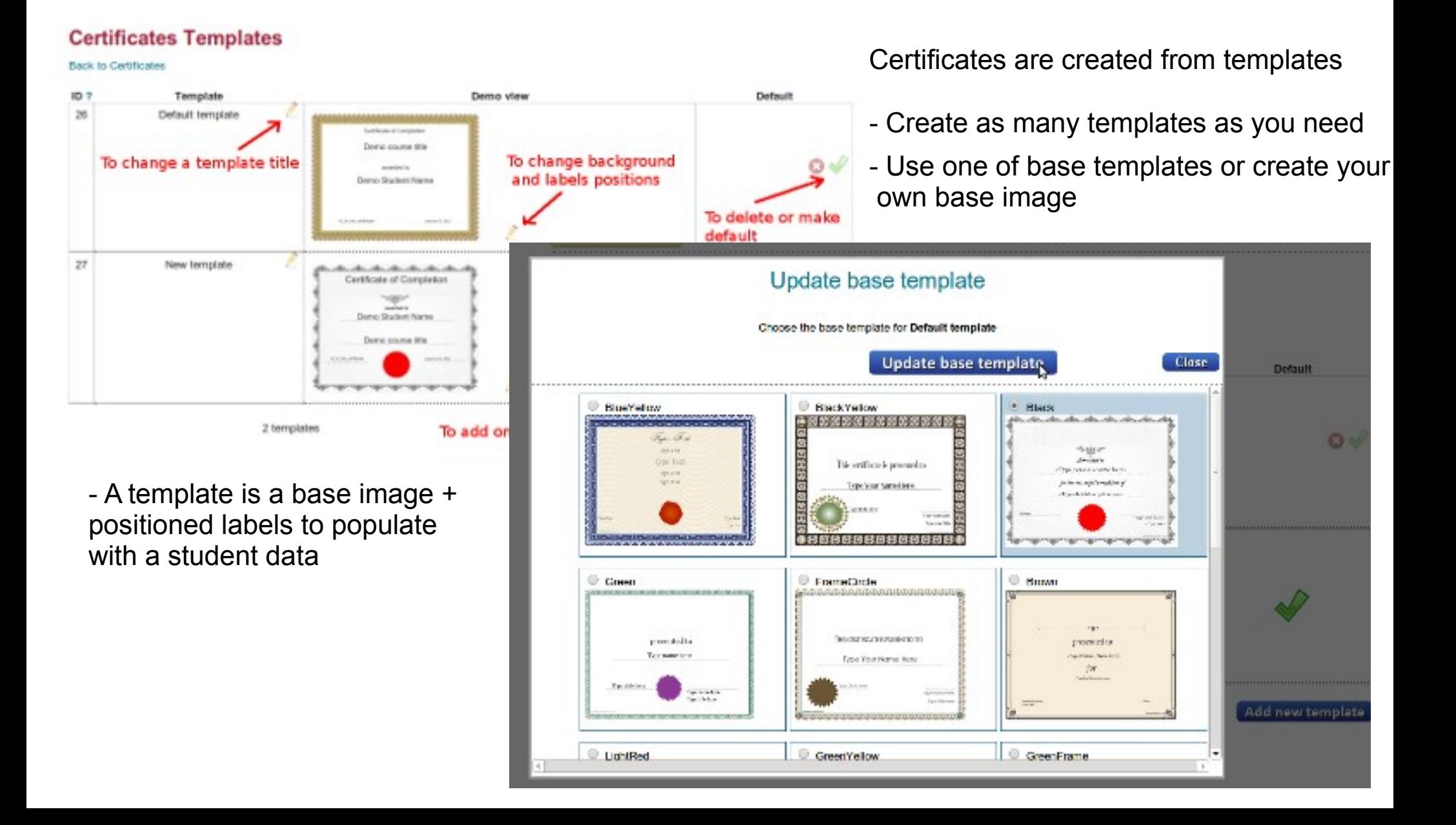

# Certificates of Completion Traditional CoC against our solution

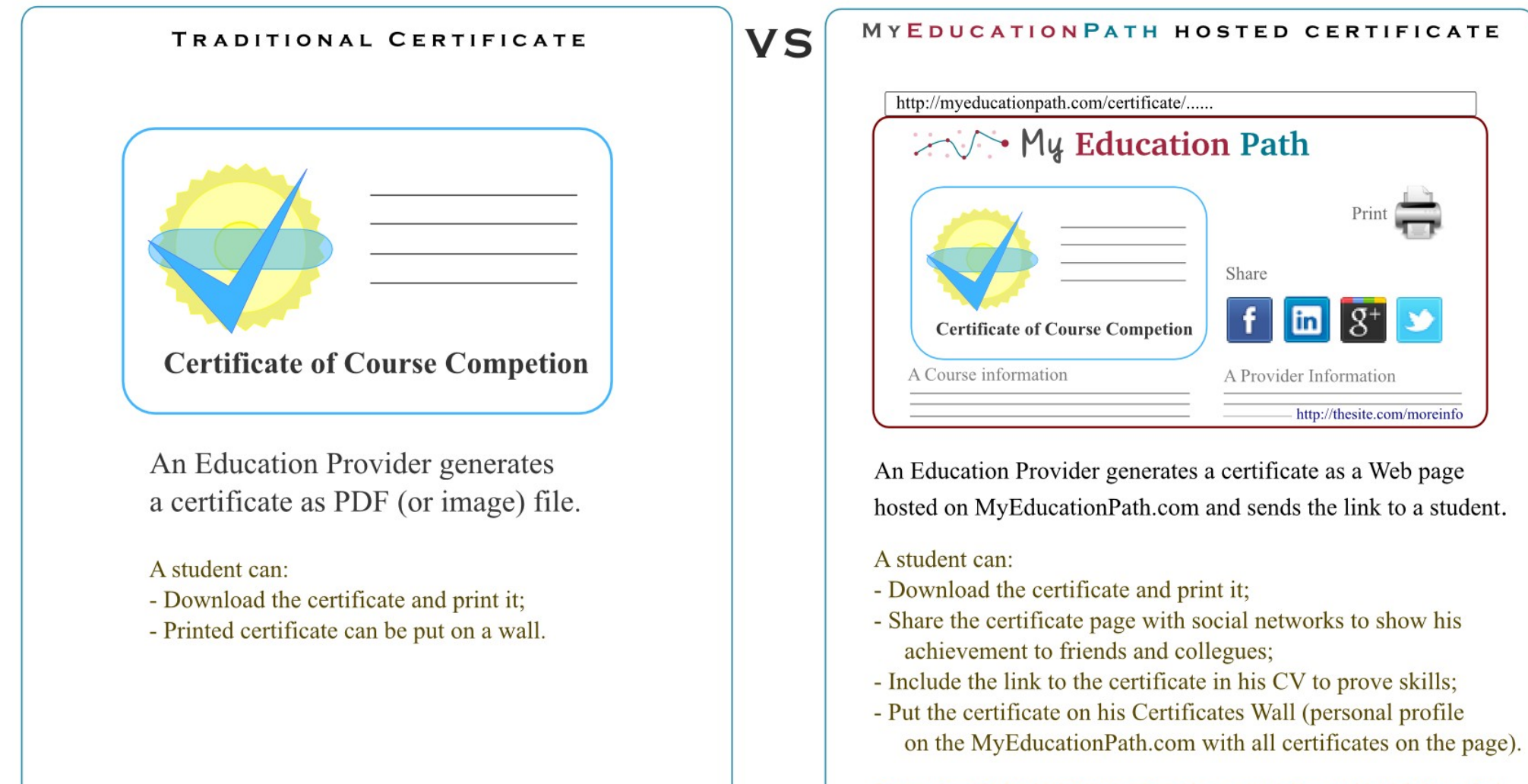

Biggest benefit for the Education Provider - new visitors on his website to find more information about the course. This is result of sharing a certificate with social networks and backlink on the certificate page

# Certificates of Completion Get more information

Visit http://myeducationpath.com to find more information.

Read about how to register your company as education provider: http://myeducationpath.com/blog/?p=294

More details about certificate of completion: http://myeducationpath.com/content/certificates.htm

The REST API for education providers: http://myeducationpath.com/content/api.htm

#### $\therefore \vee \cdot$  My Education Path

http://myeducationpath.com Email: info@myeducationpath.com